## 組み込みRustのライブラリ 便利クレート探偵団

メモリ使用量や最悪実行時間が見積もれるheapless **中林 智之** 第4回

## **リスト 1 静的変数としてメモリを割り当てる例**

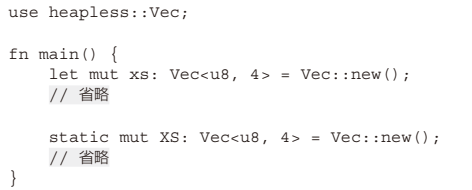

 Rustは組み込みで使えるプログラミング言語とし て注目されています.本連載ではそんなRustの組み 込み開発で役立つライブラリ(クレート)を紹介しま す.

 PCなどで使うRustは,メモリ・アロケータ(C言 語で言うmallocなどのメモリ確保API)が使えるの で,一般的なコレクション(可変長配列や双方向リス トなど)が使えます.しかしマイコンをターゲットと した組み込みRust(no\_std環境)では,そのままでは メモリ・アロケータを使えないため,コレクションも 使えません.

 そこで今回はメモリ・アロケータなしでも便利なコ レクションが使える heapless<sup>(1)</sup>について解説します.

## **静的メモリ割り当てに向いている heapless**

 前回はメモリ・アロケータとしてembedded-alloc を組み込み,動的メモリ確保をできるようにすること でallocのコレクションを使う手順を紹介しました.

 今回紹介するheaplessはメモリを動的に確保しな いため,より静的なメモリ割り当てに向いたクレート です. 標準ライブラリの動的メモリ確保を行う std::Vecのようなコレクションと比較すると次の 利点があります.

- 1. 実行前にメモリ使用量が見積もりやすい
- 2. 最悪実行時間が見積もりやすい
- 3.メモリ不足の処理が明示的に行える
	- それぞれのメリットを詳しく見ていきます.

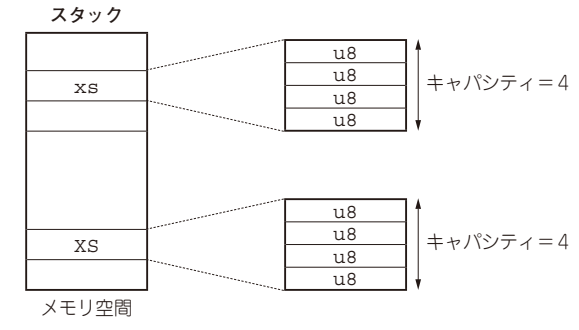

RUS

**図 1 メモリ割り当ての例**

## ● メリット①:実行前にメモリ使用量が見積も りやすい

heaplessはメモリに(型パラメータNのキャパシ ティで指定する)固定サイズのメモリを確保して、そ の容量内で要素数を増減できるコレクションを提供し ます.

メモリはスタック内または静的変数として確保しま す注1.例えば,**リスト1**の例でxsは通常のローカル 変数同様スタックに、XSは静的変数としてメモリを 割り当てています.

これを図示すると図1のようになります. スタック 内または静的変数として, u8が最大4つ格納できる メモリ領域を確保します.一度メモリを確保した後 は,4つまでなら要素数を増減できる可変長配列のよ うに扱うことができます. つまり, heaplessで利用す るメモリは,スタックに積まれる関数内のローカル変 数,または静的変数となります.

 これらは静的にメモリ使用量が見積もり可能である ため注2. プログラムを実行しなくてもメモリ使用量 の最悪ケースを見積もることができます.特にRAM が少ないマイコンにとっては意図しないサイズの動的 メモリ確保でメモリ不足に陥ることがないため、あり

注2:関数ポインタや再帰関数を使わない限り.

注1:ヒープ領域に確保することもできますが、固定の領域を割 り当てるので意味がありません.